# **UNIVERSIDAD CATÓLICA DE TRUJILLO BENEDICTO XVI**

# **FACULTAD DE INGENIERIA Y ARQUITECTURA PROGRAMA DE ESTUDIOS DE INGENIERIA CIVIL**

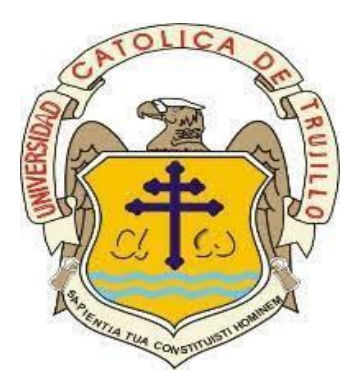

# **DISEÑO ESTRUCTURAL EN CONCRETO ARMADO CON ETABS PARA UN EDIFICIO DE 7 NIVELES, SATIPO, JUNÍN, 2022.**

# **TESIS PARA OBTENER EL TÍTULO POFESIONAL DE INGENIERO CIVIL**

## **AUTOR**

Br. Nielss Martin Barrón Sulca

### **ASESOR**

Mg. Fernando Santos Cubas

https://orcid.org/0000-0002-6052-5293

# **LINEA DE INVESTIGACIÓN**

Estructuras y Tecnologías Constructivas

**TRUJILLO – PERÚ 2023**

#### **DECLARATORIA DE ORIGINALIDAD**

Señor(a) Decano(a) de la Facultad de Ingeniería:

Yo Mg. Fernando Santos Cuba con DNI N° 71475477 como asesor del trabajo de investigación "DISEÑO ESTRUCTURAL EN CONCRETO ARMADO CON ETABS PARA UN EDIFICIO DE 7 NIVELES, SATIPO, JUNÍN, 2022.". Desarrollado por el bachiller Barrón Sulca Nielss Martin con DNI N° 73078445, Egresado del Programa Profesional de Ingeniería Civil, considero que dicho trabajo de titulación reúne los requisitos tanto técnicos como científicos y corresponden con las normas establecidas en el reglamento de titulación de la Universidad Católica de Trujillo Benedicto XVI y en normativa para la presentación de trabajos de titulación de la Facultad de Ingeniería y Arquitectura.

Por tanto, autorizo la presentación del mismo ante el organismo pertinente para que sea sometido a evaluación por la comisión de la clasificación designado por el Decano de la Facultad de Ingeniería y Arquitectura.

DNI: 71475477 Mg. Ing. Fernando Santos Cubas ASESOR

### **AUTORIDADES UNIVERSITARIAS**

Mons. Dr. Miguel Cabrejos Vidarte, OFM

"Arzobispo Metropolitano de Trujillo

### **Fundador y Gran Canciller de la Universidad**

#### **Católica de Trujillo Benedicto XVI"**

Dra. Mariana Geraldine Silva Balarezo

#### **Rectora de la Universidad Católica de Trujillo Benedicto XVI**

Dra. Mariana Geraldine Silva Balarezo

### **Vicerrectora Académica**

Dra. Ena Obando Peralta

#### **Vicerrectora de la Investigación**

Mg. Breitner Diaz Rodríguez

#### **Decano de la Facultad de Ingeniería y Arquitectura**

Dra. Teresa Sofía Reategui Marín

**Secretaría General**

R.P. Mg. Ricardo Angulo Bazauri

### **Gerente del Desarrollo Institucional**

## **DEDICATORIA**

El enfoque optimista brinda la capacidad de afrontar los desafíos más arduos, al mismo tiempo que mantiene la mente en un estado saludable y vigoroso. En primer lugar, en mi tesis, quiero expresar mi gratitud hacia la guía constante de Dios por el camino correcto y su cuidado constante. También, deseo agradecer a mis padres por su inquebrantable apoyo, por inculcarme los valores de superación y humildad, y por siempre confiar en mí. Mis hermanos merecen mi reconocimiento por sus valiosos consejos y enseñanzas. Siempre cuento con la colaboración de todos ellos para alcanzar mis metas.

Br. Barrón Sulca Nielss Martin

#### **AGRADECIMIENTO**

Expreso mi gratitud a Dios, así como a mis padres y hermanos, quienes constantemente me brindan orientación y guía en mi camino, permitiéndome continuar con mi educación.

Además, deseo agradecer a la UCT Benedicto XVI y a todo su cuerpo docente por las valiosas lecciones impartidas. Aprecio la oportunidad que me han dado para aprender de ustedes y beneficiarme de sus excelentes enseñanzas. Esta oportunidad me permite avanzar en mi carrera profesional con la aspiración de contribuir significativamente al progreso y desarrollo de nuestro amado país, que indudablemente lo necesita.

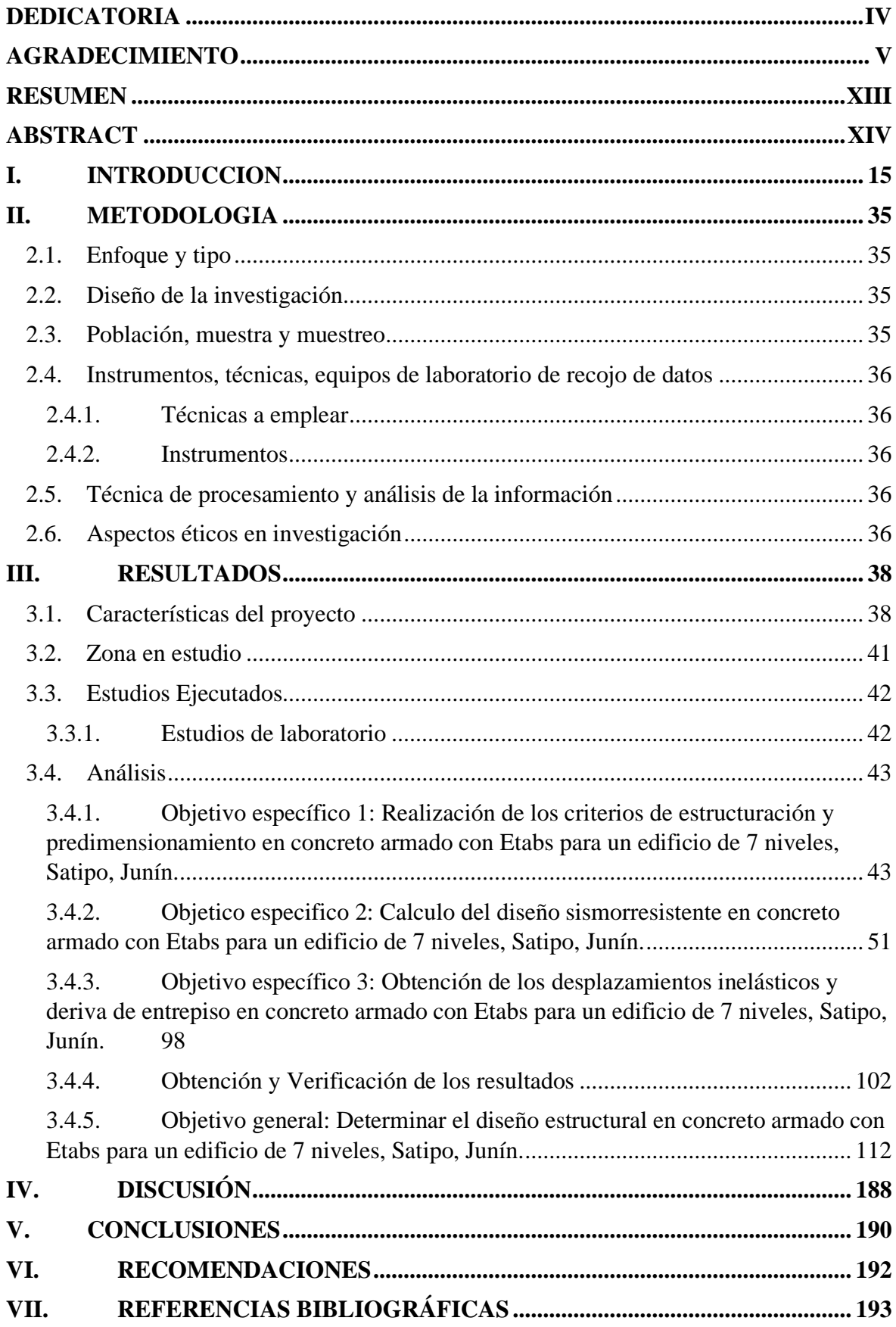

# **ÍNDICE**

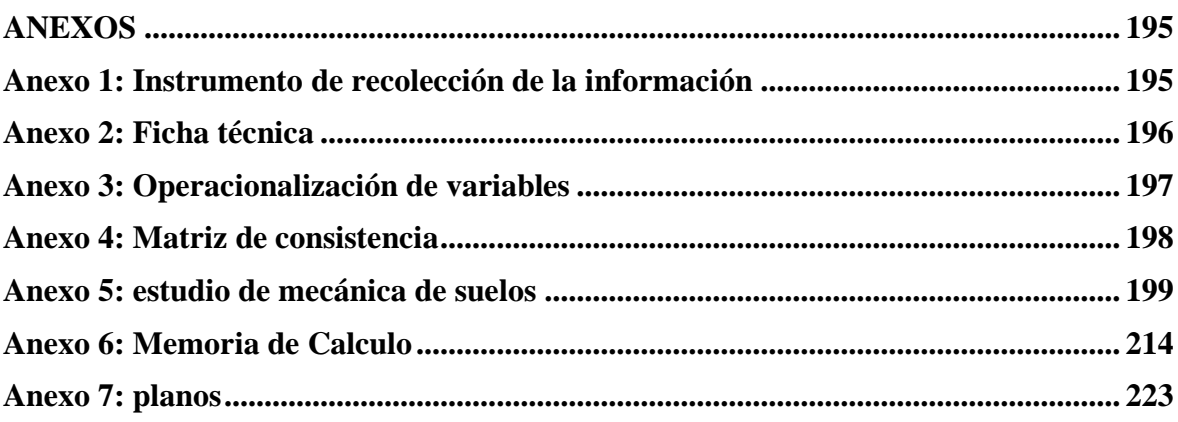

# **Índice de Tablas**

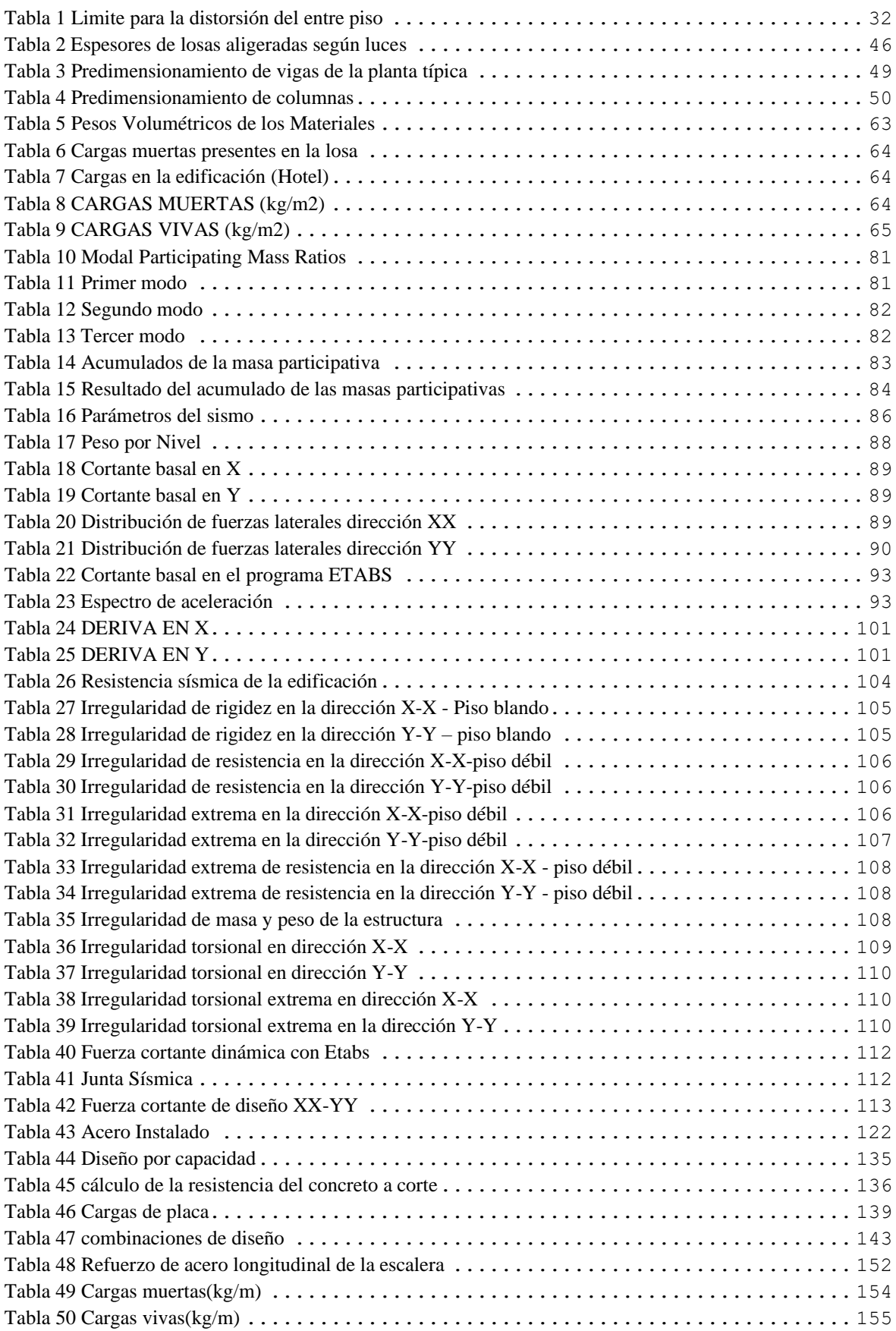

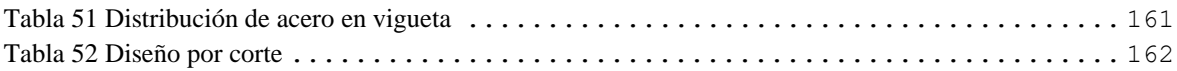

# **Índice de Figuras**

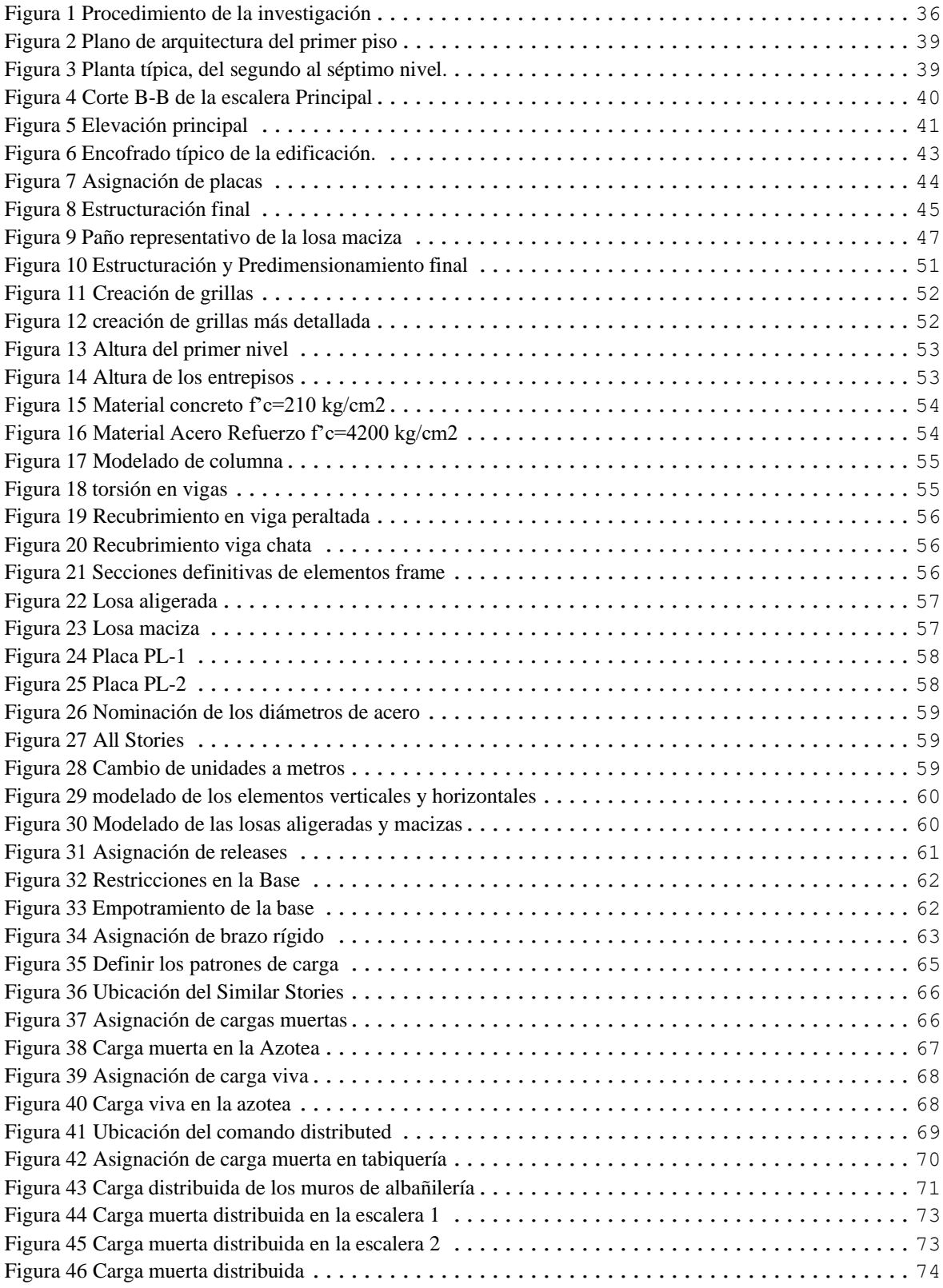

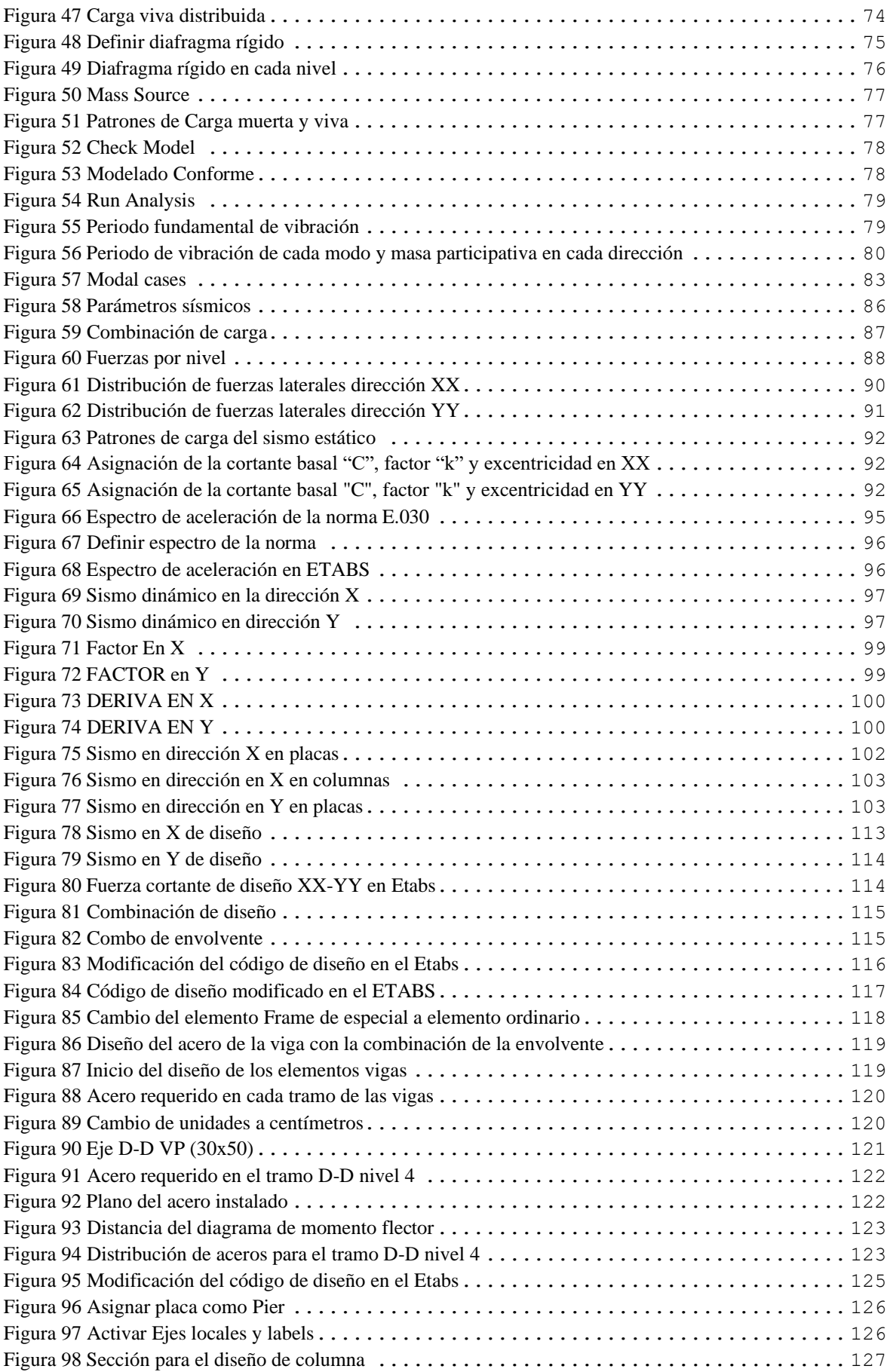

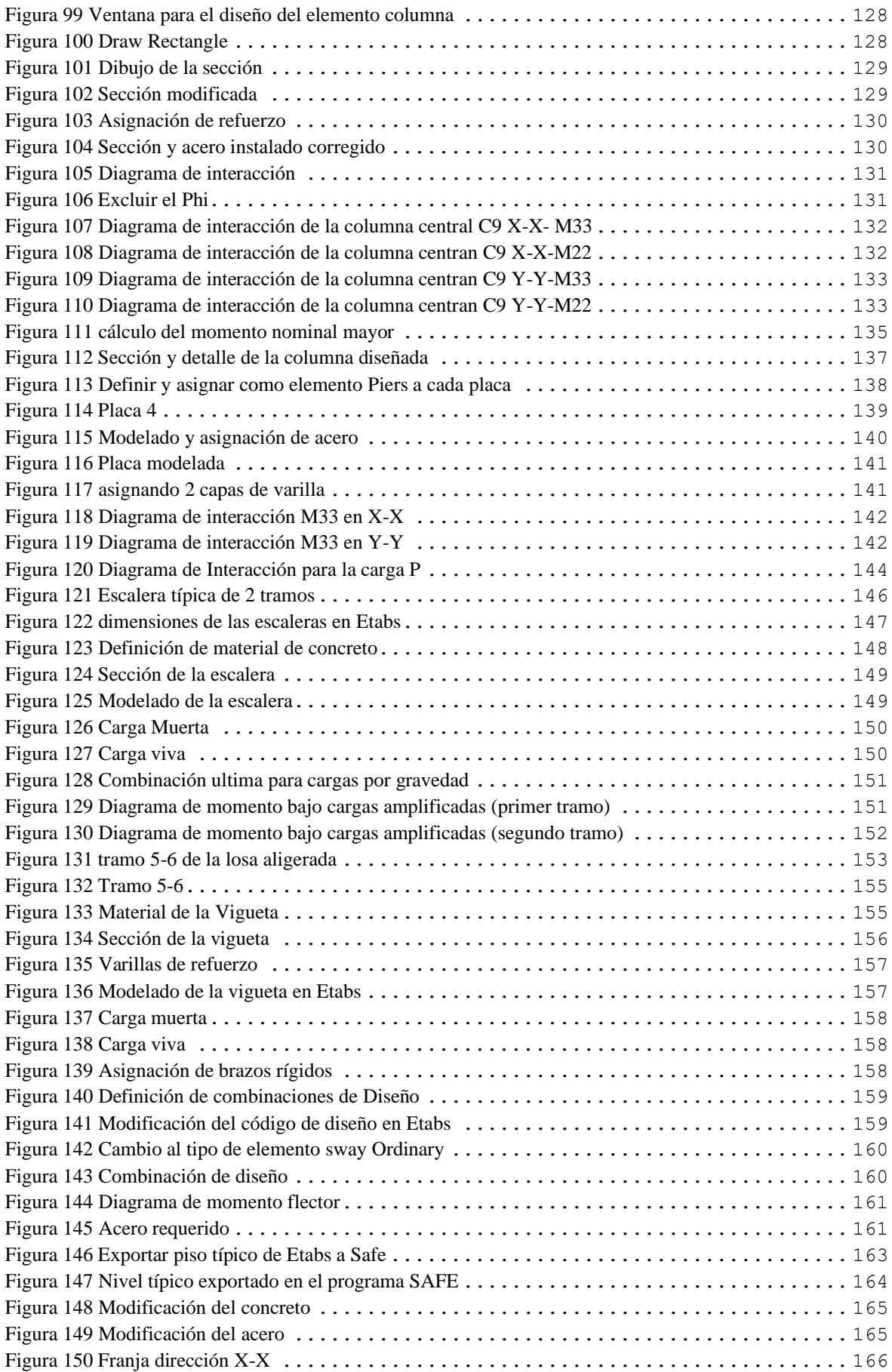

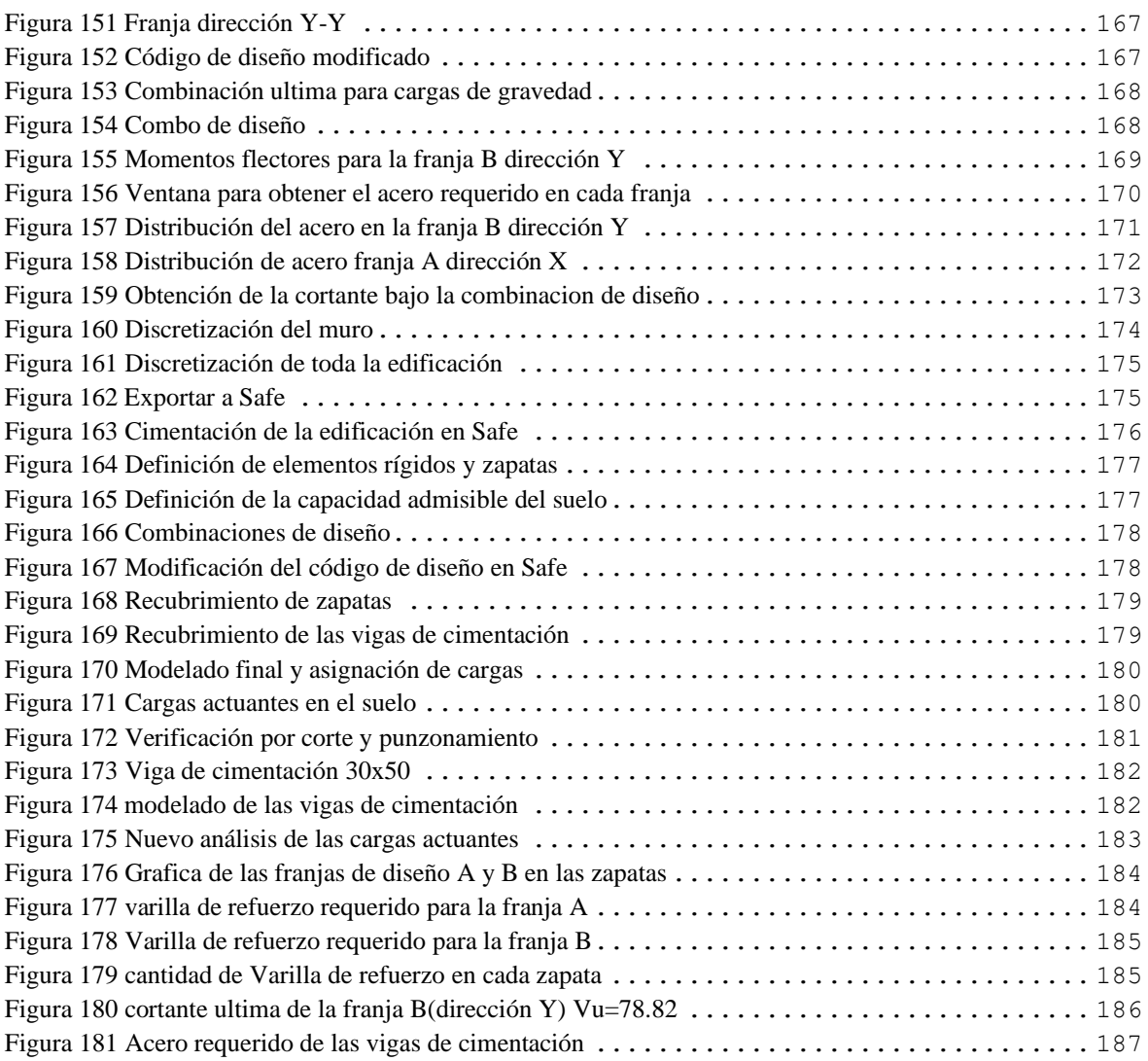

#### **RESUMEN**

El problema general abordado en esta investigación fue: ¿Cómo se determina el diseño estructural en concreto armado con Etabs para un edificio de 7 niveles, Satipo, Junín, 2022?, el objetivo general fue: Determinar el diseño estructural en concreto armado con Etabs para un edificio de 7 niveles, Satipo, Junín, 2022. En este estudio, no se formuló ninguna hipótesis. La metodología empleada en este estudio es de naturaleza cuantitativa, siendo catalogada como investigación aplicada. Su enfoque es descriptivo, y el diseño adoptado es de carácter experimental. La población objeto de estudio fue un edificio de 7 niveles. La muestra se compone por los elementos estructurales fundamentales necesarios para la edificación. La investigación concluirá que el diseño estructural en concreto armado en el programa Etabs tiene mayor eficiencia y velocidad, ya que es un software de diseño estructural que automatiza muchos cálculos complejos y reduce significativamente el tiempo en comparación con el método tradicional. También tiene como conclusión que, a través del diseño estructural en concreto armado, demuestra un desempeño adecuado frente a las amenazas sísmicas. Los elementos estructurales poseen una rigidez apropiada, y la máxima deformación registrada en X es de 0.00499 y la máxima deformación en Y es de 0.00311. Estos datos se sitúan en los rangos permitidos conforme al RNE E.030. Las zapatas tuvieron un peralte de 0.80 cm que satisficieron exitosamente las verificaciones y punzonamiento. Se realizó el diseño de viga de cimentación de (30x50) para mitigar los esfuerzos originales por las excentricidades en las zapatas.

PALABRAS CLAVES: Diseño estructural, Concreto armado, ETABS, Amenazas sísmicas.

#### **ABSTRACT**

The overarching problem addressed in this research was: How is the structural design determined in reinforced concrete using Etabs for a 7-story building in Satipo, Junín, 2022? The general objective was to determine the structural design in reinforced concrete using Etabs for a 7-story building in Satipo, Junín, 2022. No hypotheses were formulated for this research. A quantitative approach was employed, and the research type was applied, with a descriptive level and experimental design. The population considered was a 7-story building, and the sample consisted of the structural elements required for the construction. The research will conclude that the structural design in reinforced concrete using the Etabs program is more efficient and faster. Etabs is a structural design software that automates many complex calculations, significantly reducing time compared to traditional methods. It is also concluded that, through structural design in reinforced concrete, satisfactory performance is demonstrated against seismic threats. The structural elements exhibit appropriate stiffness, with a maximum deformation recorded in the X direction of 0.00499 and in the Y direction of 0.00311. These values fall within the permissible limits established in the RNE E.030. The footings had a height of 0.80 cm, successfully meeting the checks and punch shear. The foundation beam design (30x50) was carried out to mitigate the original efforts due to eccentricities in the footings.

KEYWORDS: Structural design, Reinforced concrete, ETABS, Seismic threats.